# StarTechcor

Hard-to-find made easy®

# **3-Port USB 3.0 Hub with USB Power Delivery - USB-C to 3x USB-A**

### HB30C3APD

FR: Guide de l'utilisateur - fr.startech.com DE: Bedienungsanleitung - de.startech.com ES: Guía del usuario - es.startech.com NL: Gebruiksaanwijzing - nl.startech.com PT: Guia do usuário - pt.startech.com IT: Guida per l'uso - it.startech.com

## **Introduction**

This USB 3.0 hub lets you add three USB-A ports (5Gbps) to your laptop. It connects to your laptop through its USB-C™ port. When used with a USB-C based power adapter (not included), you can power and charge your laptop through USB Power Delivery 2.0.

# **Product diagram**

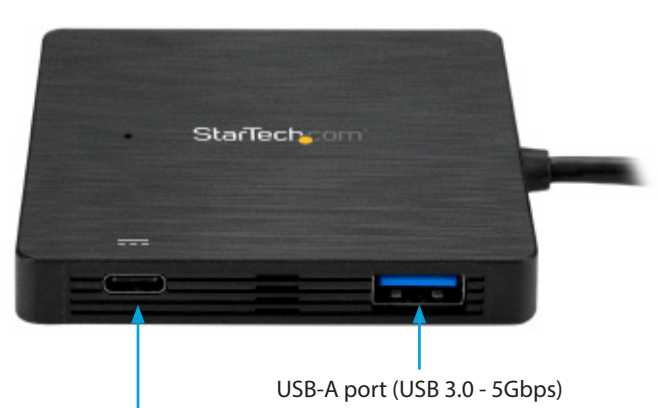

USB-C port (Power input only - USB Power Delivery 2.0)

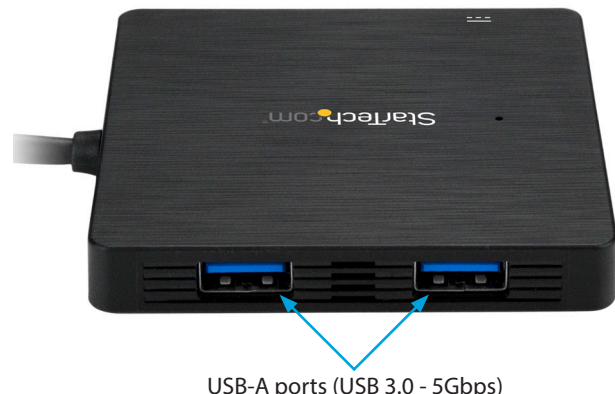

USB-A ports (USB 3.0 - 5Gbps)

## **Packaging contents**

- $\cdot$  1 x USB 3.0 hub
- 1 x quick-start guide

### **Requirements**

- A host laptop with a USB-C port (the host USB-C port must support USB Power Delivery 2.0 in order to power and charge your laptop)
- (Optional, recommended) A USB-C power adapter (for example, your laptop's USB-C based power adapter)
- (Optional, recommended) An AC electrical outlet

#### **Notes:**

- The hub can connect to a host laptop's USB-C port even if it doesn't support USB Power Delivery 2.0. However, without support for USB Power Deliver 2.0, if a power adapter is connected to the hub, it will not pass power through to your host laptop.
- Not all USB-C ports support the full functionality of the USB Type-C™ standard. To power and charge your laptop, ensure that your host USB-C port supports USB Power Delivery 2.0.

Requirements are subject to change. For the latest requirements, please visit [www.startech.com/HB30C3APD.](http://www.startech.com/HB30C3APD)

# **About USB 3.0 and USB 3.1 Gen 1**

USB 3.0 is also known as USB 3.1 Gen 1. This connectivity standard offers speeds up to 5Gbps. Any mention of USB 3.0 in this manual or on the StarTech.com website for HB30C3APD refers to the 5Gbps USB 3.1 Gen 1 standard.

# **About USB Power Delivery 2.0**

USB Power Delivery 2.0 is a specification that allows power (up to 100 watts) to be sent over a USB-C or Thunderbolt™ 3 cable that supports the specification.

The hub supports USB Power Delivery 2.0, delivering up to 60 watts of power through the USB-C or Thunderbolt 3 port on your laptop.

# **About USB-C**

Not all USB-C ports support the full functionality of the USB Type-C standard. Some ports might only provide data transfers, and might not support USB Power Delivery 2.0. To power and charge your laptop through its USB-C host port, check to ensure that your host laptop supports USB Power Delivery 2.0.

If your laptop does not support USB Power Delivery, then the hub will be powered by your laptop's host USB-C port.

Thunderbolt™ 3 also uses the USB-C connector, so you can connect the adapter to a Thunderbolt 3 port. The adapter will connect to the Thunderbolt 3 port at the USB speed of 5Gbps.

# **About the hub's USB-C port**

The hub's USB-C female port only supports USB Power Delivery 2.0.

This port cannot be used for data or video throughput. You can only connect a USB-C power adapter to the USB-C female port.

## **Install the hub**

The hub is natively supported once it has been connected to a USB-C port on your host laptop. The laptop will then automatically detect and install the required drivers.

#### **Connect the hub**

- 1. Connect the hub's built-in USB-C cable to a USB-C female port on your host laptop.
- 2. Connect your USB peripherals to the hub's USB-A ports (for example, a flash drive).

#### **Power the hub**

You can power the hub by bus power, or by using your laptop's USB-C based power adapter.

When connected by bus power only, the hub might not provide sufficient power to all of your connected peripherals. To ensure your connected devices are detected and functional, we recommend you power the hub using a USB-C power adapter (for example, your laptop's USB-C based power adapter). To power the hub using your laptop's USB-C based power adapter, do the following:

• Connect the USB-C connector on your laptop's power adapter to the USB-C female port on the hub. The power adapter will power the hub and pass power through to your host laptop.

#### **FCC Compliance Statement**

This equipment has been tested and found to comply with the limits for a Class B digital device, pursuant to part 15 of the FCC Rules. These limits are designed to provide reasonable protection against harmful interference in a residential installation. This equipment generates, uses and can radiate radio frequency energy and, if not installed and used in accordance with the instructions, may cause harmful interference to radio communications. However, there is no quarantee that interference will not occur in a particular installation. If this equipment does cause harmful interference to radio or television reception, which can be determined by turning the equipment off and on, the user is encouraged to try to correct the interference by one or more of the following measures:

- Reorient or relocate the receiving antenna.
- Increase the separation between the equipment and receiver.
- Connect the equipment into an outlet on a circuit different from that to which the receiver is connected.
- Consult the dealer or an experienced radio/TV technician for help

This device complies with part 15 of the FCC Rules. Operation is subject to the following two conditions: (1) This device may not cause harmful interference, and (2) this device must accept any interference received, including interference that may cause undesired operation. Changes or modifications not expressly approved by StarTech.com could void the user's authority to operate the equipment.

#### **Industry Canada Statement**

This Class B digital apparatus complies with Canadian ICES-003. Cet appareil numérique de la classe [B] est conforme à la norme NMB-003 du Canada. CAN ICES-3 (B)/NMB-3(B)

#### **Use of Trademarks, Registered Trademarks, and other Protected Names and Symbols**

This manual may make reference to trademarks, registered trademarks, and other protected names and/or symbols of third-party companies not related in any way to StarTech.com. Where they occur these references are for illustrative purposes only and do not represent an endorsement of a product or service by StarTech.com, or an endorsement of the product(s) to which this manual applies by the third-party company in question. Regardless of any direct acknowledgement elsewhere in the body of this document, StarTech.com hereby acknowledges that all trademarks, registered trademarks, service marks, and other protected names and/or symbols contained in this manual and related documents are the property of their respective holders.

#### **Technical Support**

StarTech.com's lifetime technical support is an integral part of our commitment to provide industry-leading solutions. If you ever need help with your product, visit www.startech.com/support and access our comprehensive selection of online tools, documentation, and downloads.

For the latest drivers/software, please visit www.startech.com/downloads

#### **Warranty Information**

This product is backed by a two-year warranty.

StarTech.com warrants its products against defects in materials and workmanship for the periods noted, following the initial date of purchase. During this period, the products may be returned for repair, or replacement with equivalent products at our discretion. The warranty covers parts and labor costs only. StarTech.com does not warrant its products from defects or damages arising from misuse, abuse, alteration, or normal wear and tear.

#### **Limitation of Liability**

In no event shall the liability of StarTech.com Ltd. and StarTech.com USA LLP (or their officers, directors, employees or agents) for any damages (whether direct or indirect, special, punitive, incidental, consequential, or otherwise), loss of profits, loss of business, or any pecuniary loss, arising out of or related to the use of the product exceed the actual price paid for the product. Some states do not allow the exclusion or limitation of incidental or consequential damages. If such laws apply, the limitations or exclusions contained in this statement may not apply to you.

# StarTechcom

## Hard-to-find made easy®